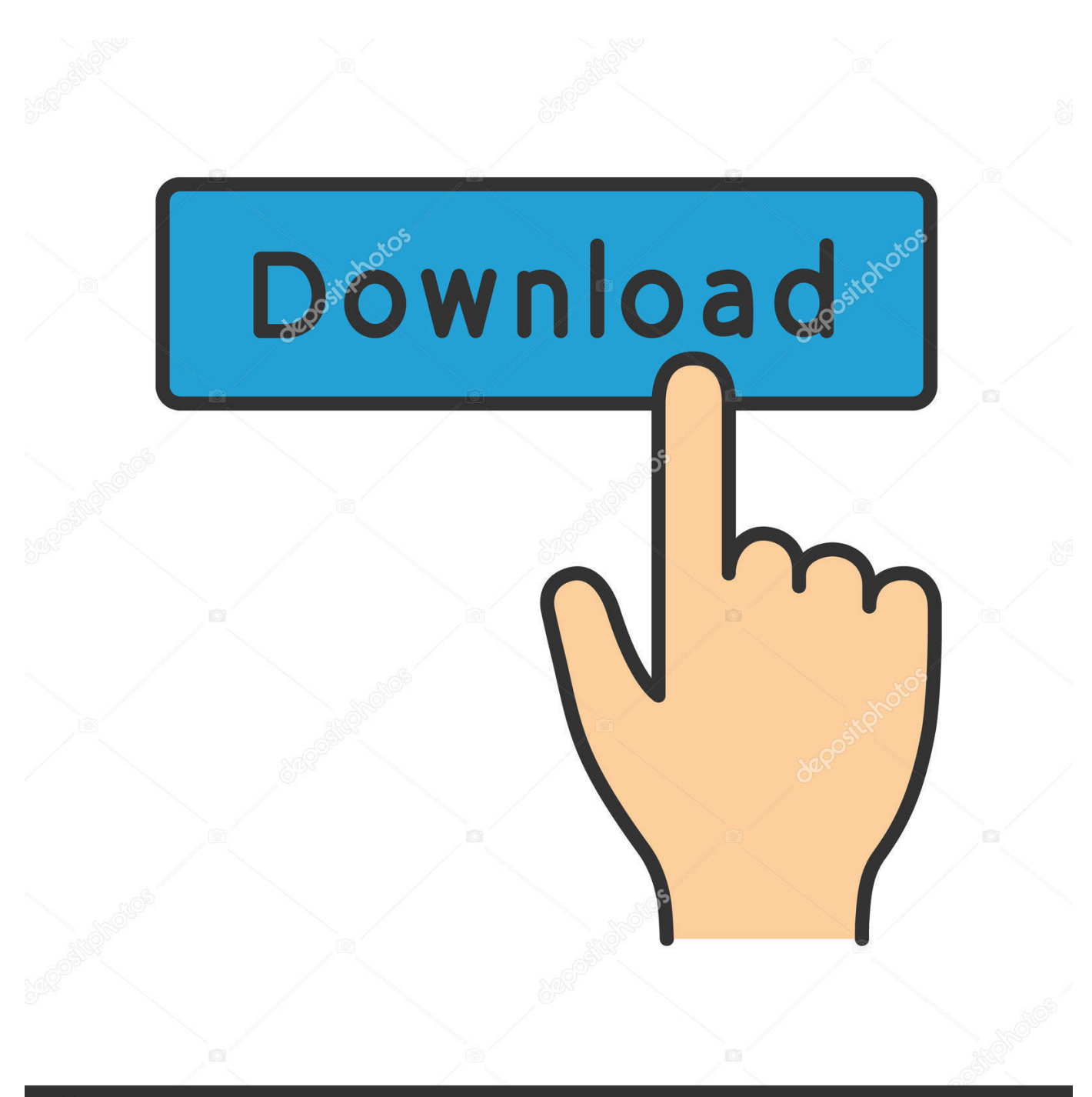

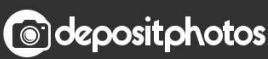

Image ID: 211427236 www.depositphotos.com

[Limpiar Contactos Bloqueados En MSN](https://bytlly.com/1t5kdz)

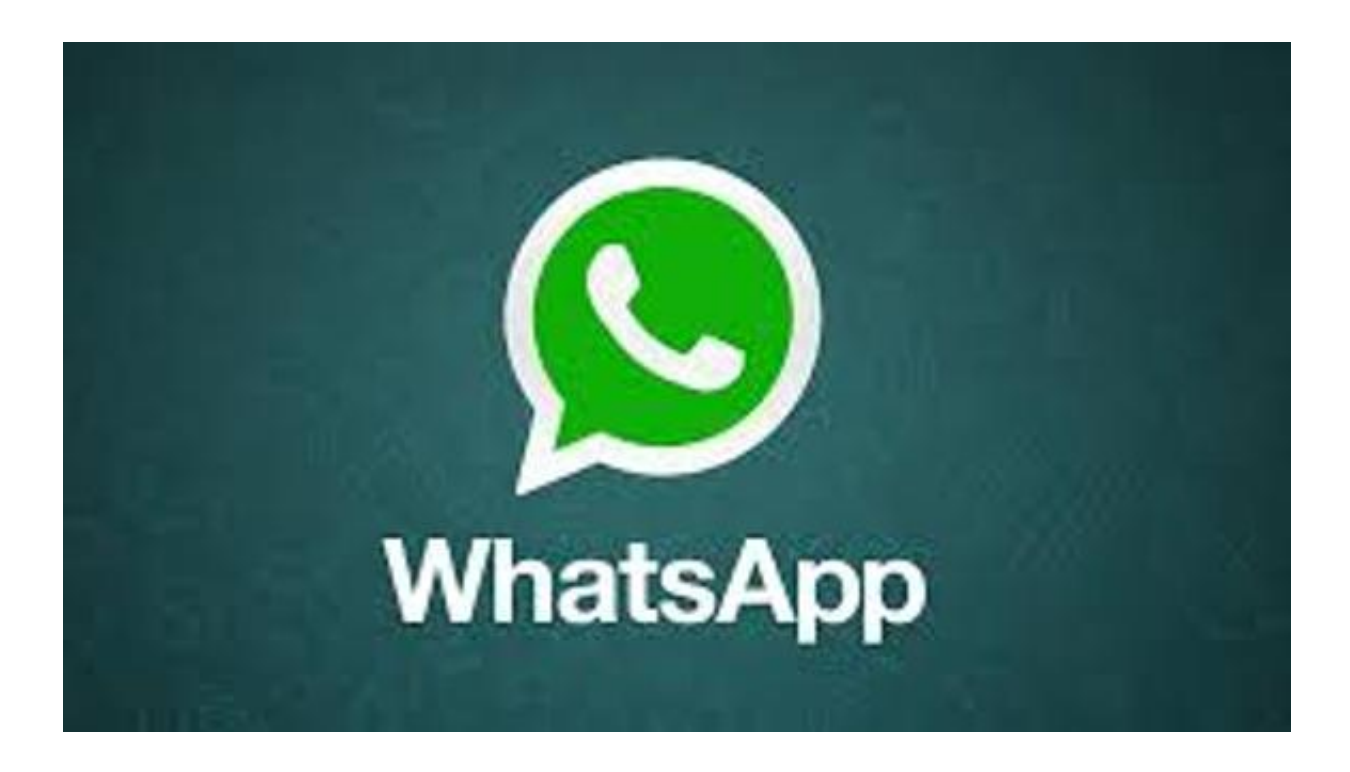

[Limpiar Contactos Bloqueados En MSN](https://bytlly.com/1t5kdz)

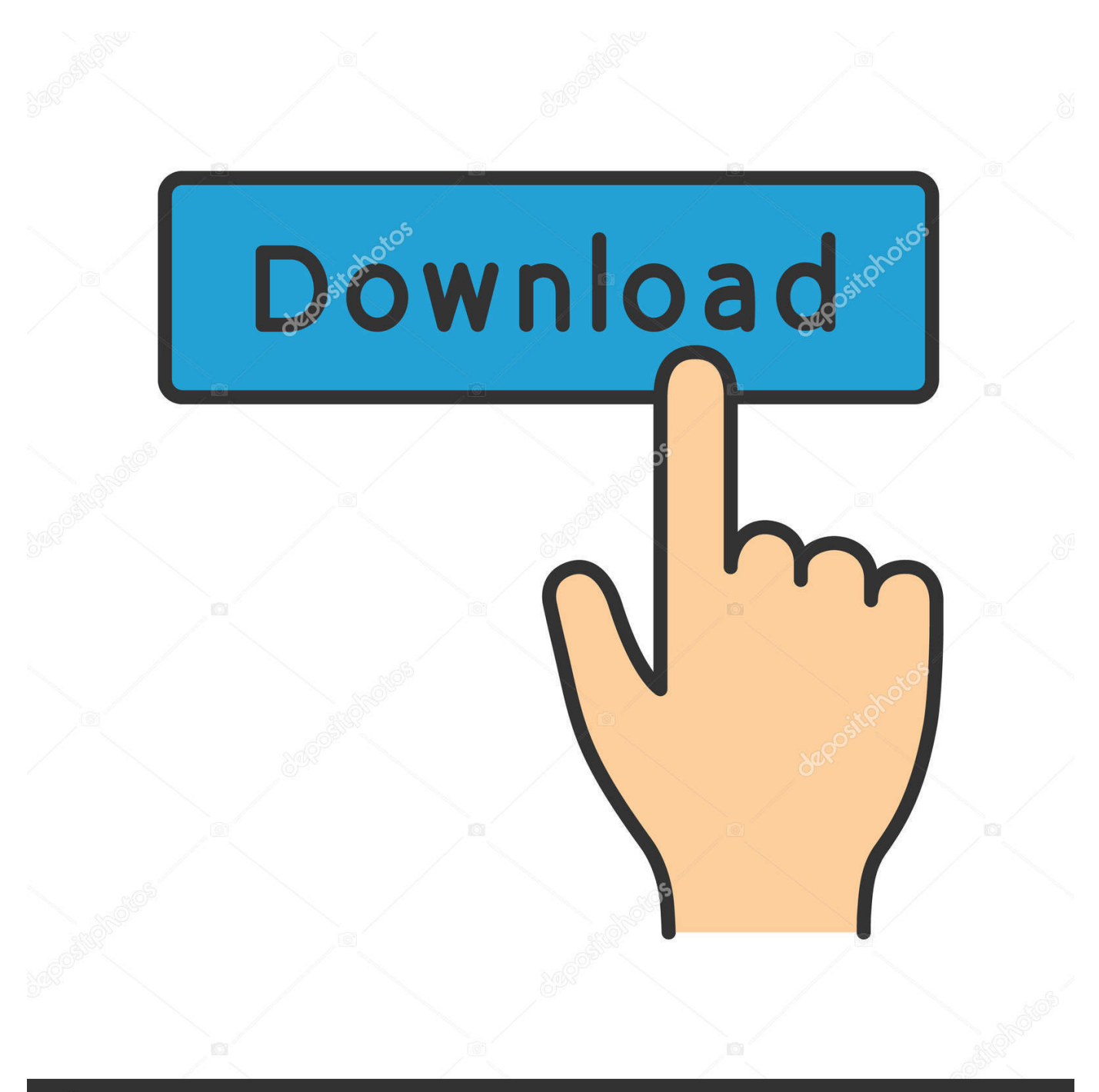

# **@depositphotos**

Image ID: 211427236 www.depositphotos.com En ocasiones resulta imposible borrar contactos en nuestro móvil Android ... en la nube o aplicaciones como WhatsApp, Messenger y demás…. Presiona el ícono Menú con tres puntos, y luego presiona Contactos bloqueados. Al lado del contacto que deseas desbloquear, presiona Desbloquear. Borrar ...

... "@hotmail.com", "@msn.com" y otras cuentas registradas con Windows Live. También puede eliminar o bloquear un contacto de su lista de contactos.. Recuperar mensajes borrados de contactos bloqueados en ... de un contacto bloqueado o simplemente recuperar mensajes que has ... Cada día se envían 60.000 millones de mensajes entre FB Messenger y Whatsapp.. Si el mensaje es spam, toca "Reportar como no deseado" para eliminar y enviar el mensaje a Apple. Bloquear mensajes de una persona o número específico. En .... Lo primero que tendremos que hacer es comprobar que realmente ese contacto nos ha bloqueado. La manera más fácil de saberlo es abrir un .... Conoce estas doce preguntas sobre eliminar un amigo de Facebook que nunca te atreviste a preguntar. Incluye cómo bloquear un contacto, ...

## [Valhalla DSP Valhalla VintageVerb v2.0.2 Incl Patched and Keygen-R2R](https://osf.io/3tb7v/)

Cómo desbloquear una conversación. Abre la app de Mensajes Mensajes Android . Presiona Más Más y luego Contactos bloqueados. Busca el contacto en la .... Al eliminar y bloquear un contacto del messenger este desaparece de nuestra lista de contactos pero su rastro no se borra por completo, en la .... Desde la app Messenger en un teléfono. Solo debemos pulsar sobre uno de nuestros contactos en esta aplicación, tanto si tenemos una ... [Hotspot Shield Elite 9.5.3 Crack With License Key Free](https://apple-confirms-iphone-xr-hit-by-lost-signal-issue-in-th.simplecast.com/episodes/hotspot-shield-elite-9-5-3-crack-with-license-key-free-download-2019) [Download 2019](https://apple-confirms-iphone-xr-hit-by-lost-signal-issue-in-th.simplecast.com/episodes/hotspot-shield-elite-9-5-3-crack-with-license-key-free-download-2019)

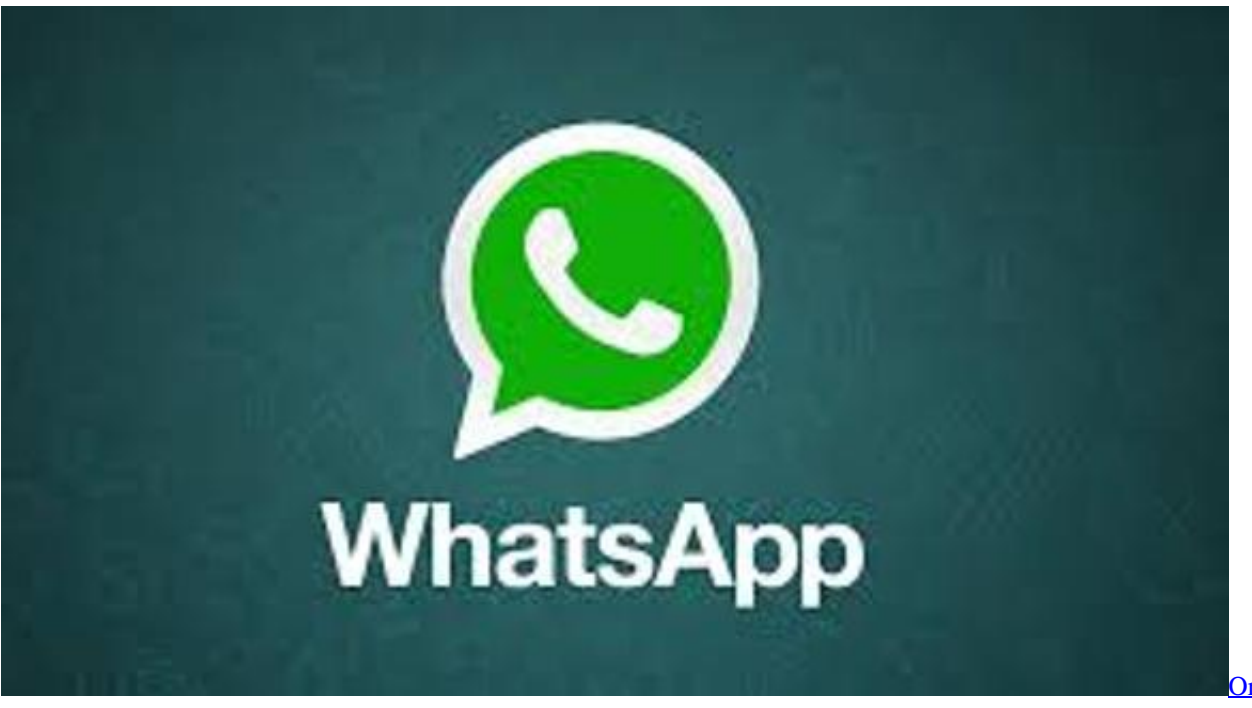

[The Gatekeepers-TiNYiSO](http://en.leangroup.by/sites/default/files/webform/order-of-the-gatekeeperstinyiso.pdf)

#### [Order Of](http://en.leangroup.by/sites/default/files/webform/order-of-the-gatekeeperstinyiso.pdf)

#### [POD: Violet's school work](http://imofocun.tistory.com/2)

 Es decir que al ser bloqueados también han sido eliminados de tu lista de amigos, por ende si quieres que vuelvan a estar en tus contactos, .... Bloquear en WhatsApp sirve para que no te envíe mensajes. Pero hoy hemos visto un error grave en WhatsApp: un contacto bloqueado te ... [Wolf Responsive Form Maker 2.37 Crack Mac Osx](http://storjuscpubhe.webblogg.se/2021/february/wolf-responsive-form-maker-237-crack-mac-osx.html)

# [Live Home 3D Pro Edition 3.7.0 + Crack macOS MacOSX](http://parcentwira.rf.gd/Live_Home_3D_Pro_Edition_370__Crack_macOS_MacOSX.pdf)

Para eliminar un contacto de Facebook Messenger, cuando abras la ... Basics | Cómo saber si te han bloqueado en Facebook Messenger.. Uso de la aplicación Facebook Messenger para borrar para siempre los mensajes de las conversaciones mantenidas con los contactos.. Eliminar contactos de la Lista de bloqueados de Windows Live Messenger 2009. Cómo borrar definitivamente un contacto de Windows Live .... Una vez abierto el perfil de MSN LIVE del contacto seleccionado, ... en la lista en la que aparezca ("Lista de Admitidos" o "Bloqueados" que se .... En mi cuenta de skype en la lista de contactos bloqueados aparecen ... que hace años (cuando todavía existía el messenger) había borrado.. Cómo Eliminar un Contacto en Facebook Messenger ... donde podrás observar a todos tus amigos y busca a .... Actualmente Windows Live Messenger no nos permite eliminar un contacto de nuestra lista de bloqueados, sin que previamente éste nos haya .... Obtén información sobre cómo configurar y administrar los contactos para cambiar lo que aparece en la app Contactos, eliminar contactos y ... 3d2ef5c2b0 [MWC – Up close. The Samsung Galaxy S10.](https://launchpad.net/~nessnockledo/%2Bpoll/mwc--up-close-the-samsung-galaxy-s10)

## 3d2ef5c2b0

[Letasoft Sound Booster 1.11 Crack License Key Full Free Download](http://barnoconsinc.webblogg.se/2021/february/letasoft-sound-booster-111-crack-license-key-full-free-download.html)